### **AN #13 Allemagne**

# Le safari photo des fleurs

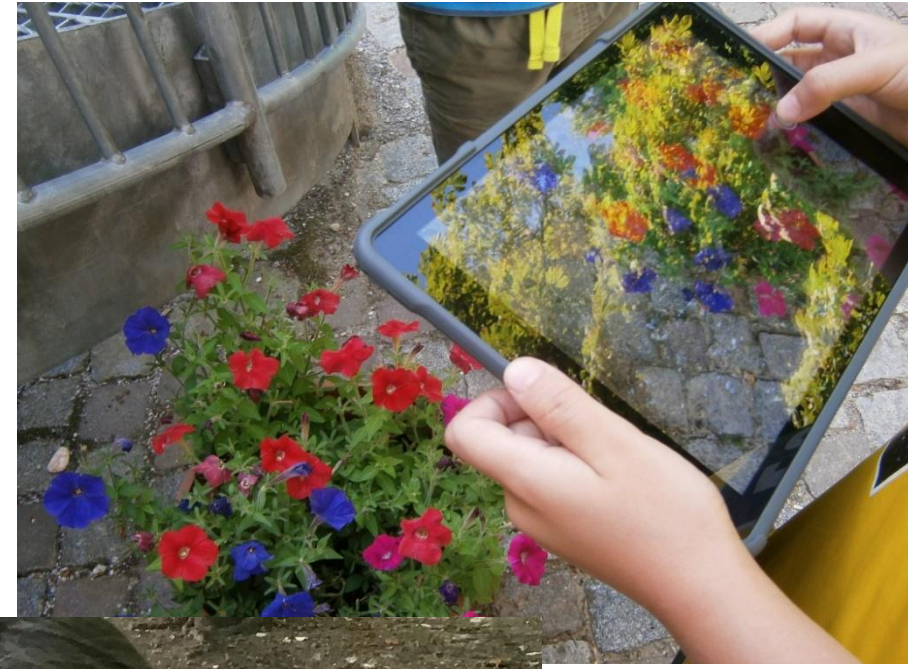

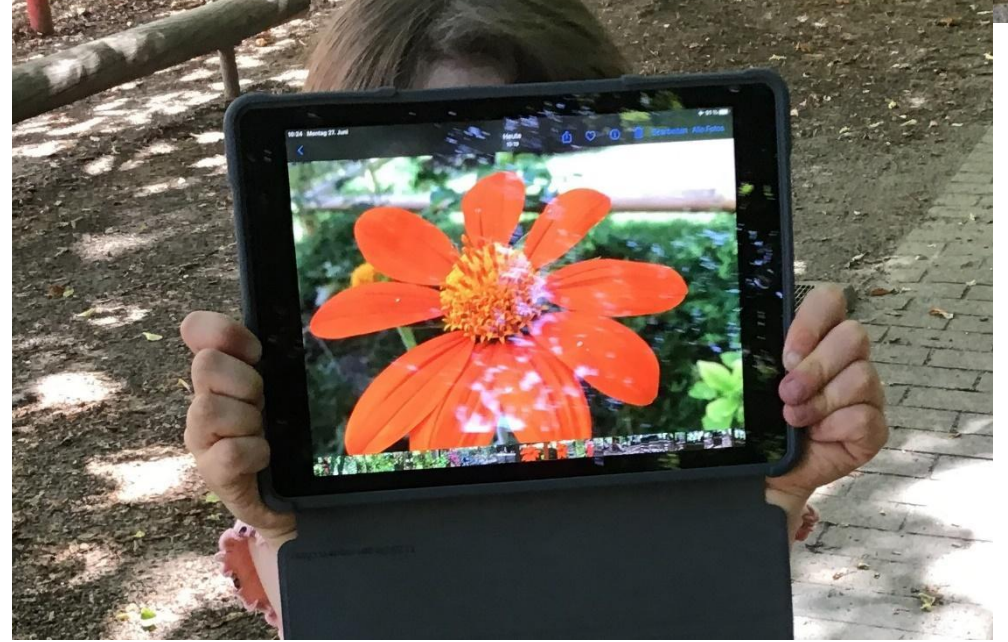

## Le safari photo des fleurs

**Auteurs:** testé par **Integrationskindergarten Westendstrasse, Munich, Allemagne**

### conçu par **JFF-Institut für Medienpädagogik, Allemagne** --------------------------**Age:** 4-6 ans ------------------------**Sujet:** Nature **Mots clés:** Photographie, Images, Environnement, Couleurs, Art **Questions soulevées:** ● Votre vision du monde change-elle à travers l'objectif d'une caméra ? ● Est-il possible de reconnaître et nommer des plantes à l'aide des outils

- numériques ?
- Comment les outils numériques participatif peuvent-ils soutenir l'éducation à l'école et à la maison ?

#### **Objectifs:**

- Apprendre à utiliser la photographie comme un moyen d'expression et de communication.
- Faites-voir votre vision du monde en utilisant la photographie.
- Découvrir les outils photographique et les comprendre (angle de vue, focale, focus, filtres).
- Évaluer sa production et supprimer des photos.
- Utiliser une app de reconnaissance de plantes pour accroître sa connaissance de la biodiversité.
- Faire des recherches sur internet.
- Explorer et découvrir le monde.
- Être créatifs et apprendre à exprimer ses émotions à travers l'art.

**Durée :** 3 activités de 30 minutes pour un total d'environ 1h30

#### **Matériel**

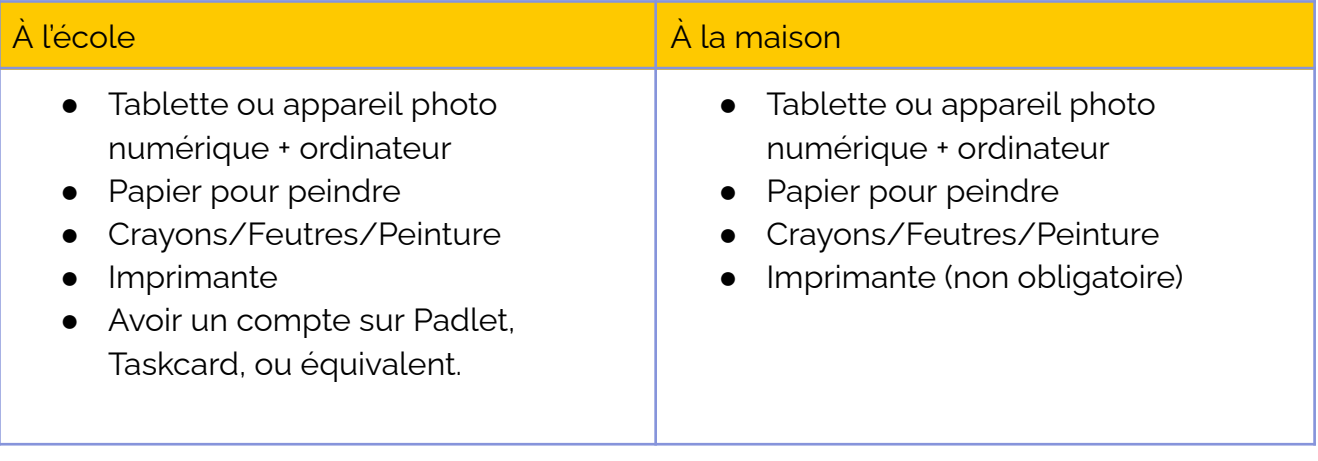

#### **Logiciels/applications**

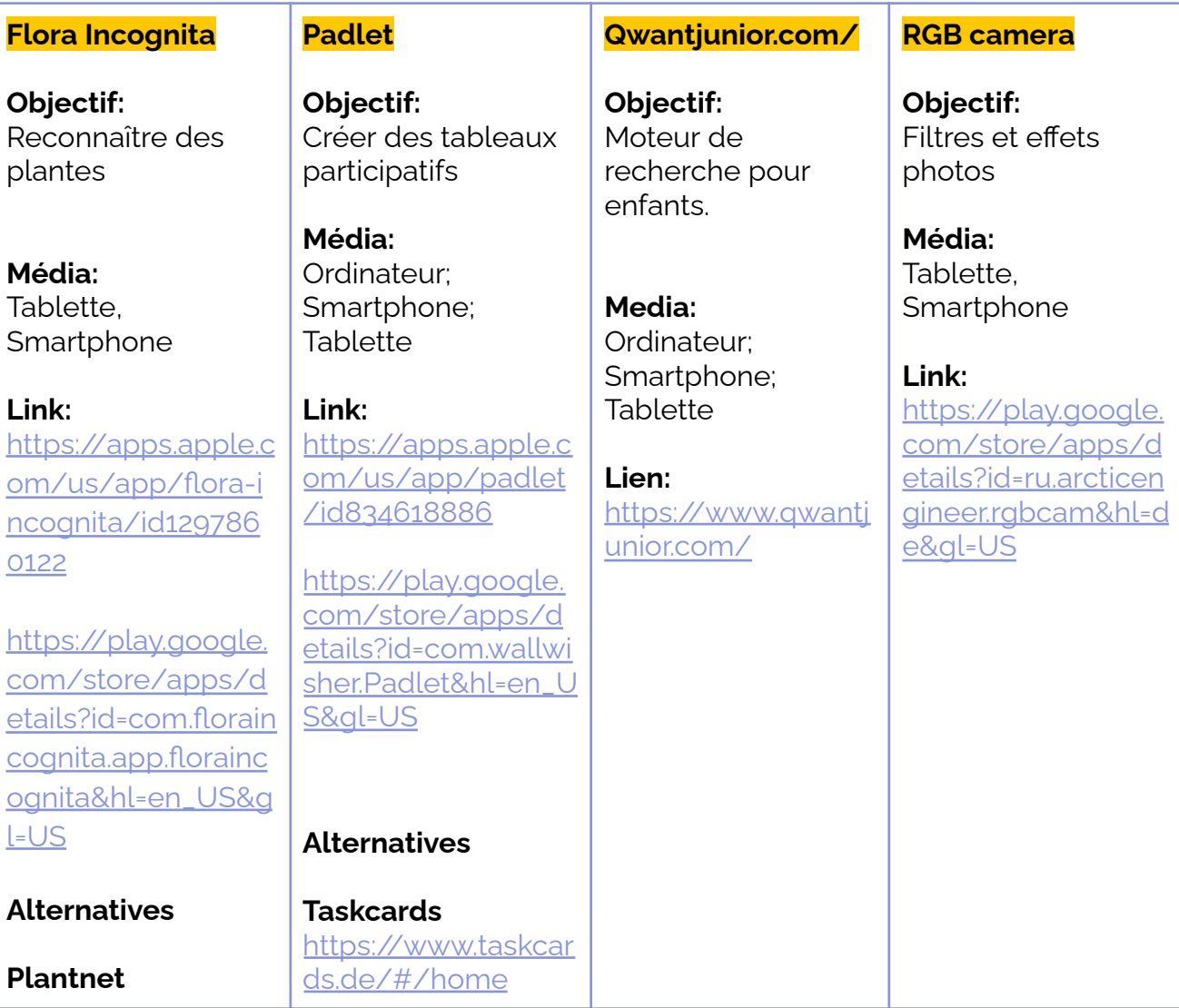

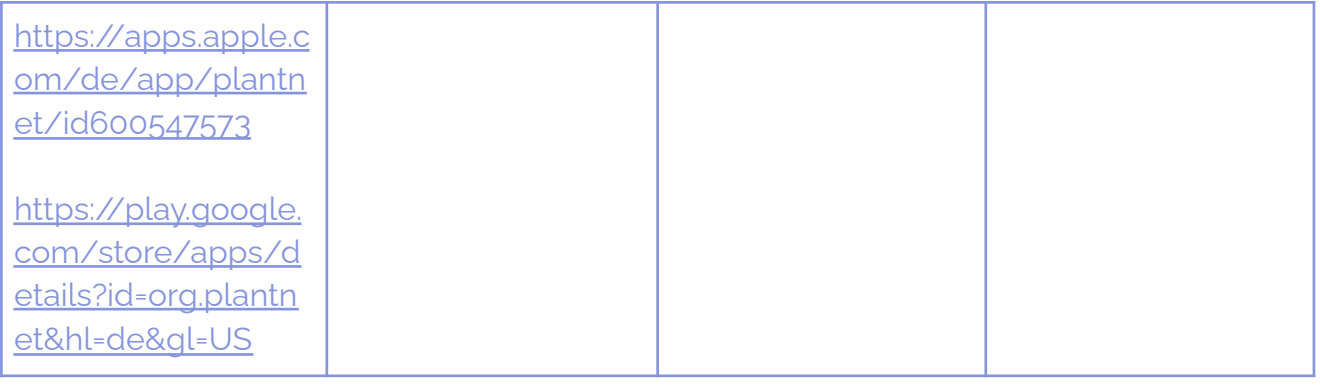

#### **Résumé**

L'activité est adaptée à un groupe de 6 enfants âgés de 4 à 6 ans. 2 à 3 tablettes pour prendre des photos ou des appareils photo numériques sont nécessaires. À la maison, une tablette ou un smartphone peut être utilisé pour prendre des photos. Pour l'identification des plantes, il faut télécharger l'application gratuite Flora Incognita.

Prendre des photos avec la tablette est très facile et les enfants peuvent utiliser l'appareil de manière autonome après une présentation rapide par l'éducateur.ice. L'activité fait prendre conscience aux enfants qu'une photo, c'est aussi le choix d'un motif, d'un angle, etc.

Dans cette activité, les enfants prennent plaisir à découvrir des plantes et à les photographier. L'application Flora incognita leur permettra d'accroître leur connaissance sur la botanique et le monde vivant.

#### **Pas à pas**

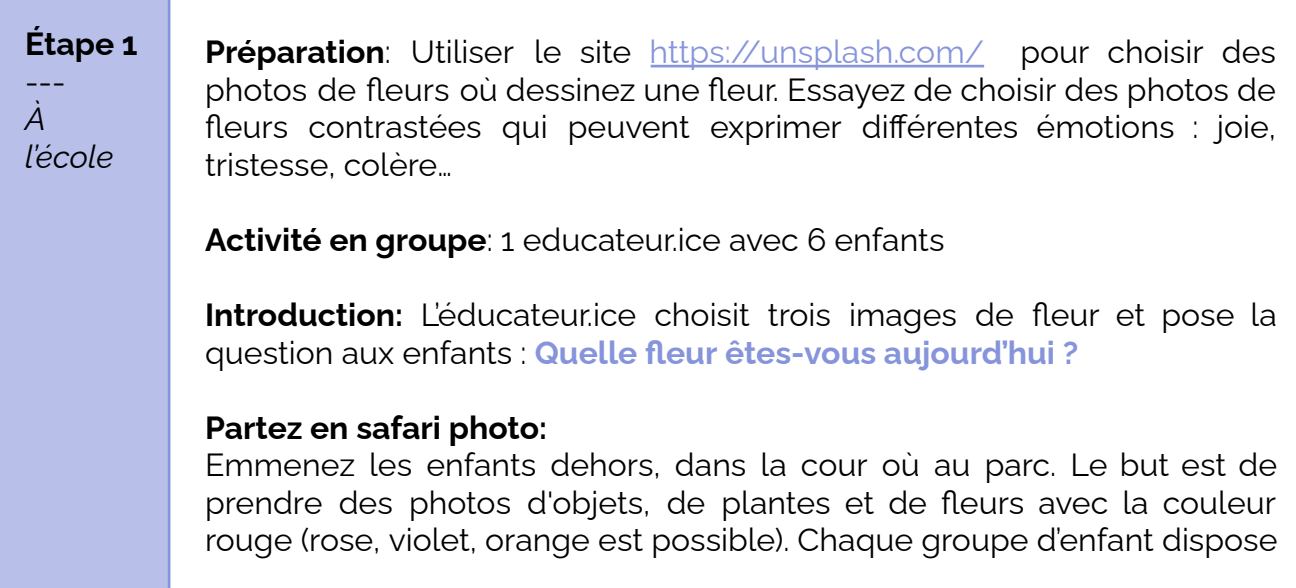

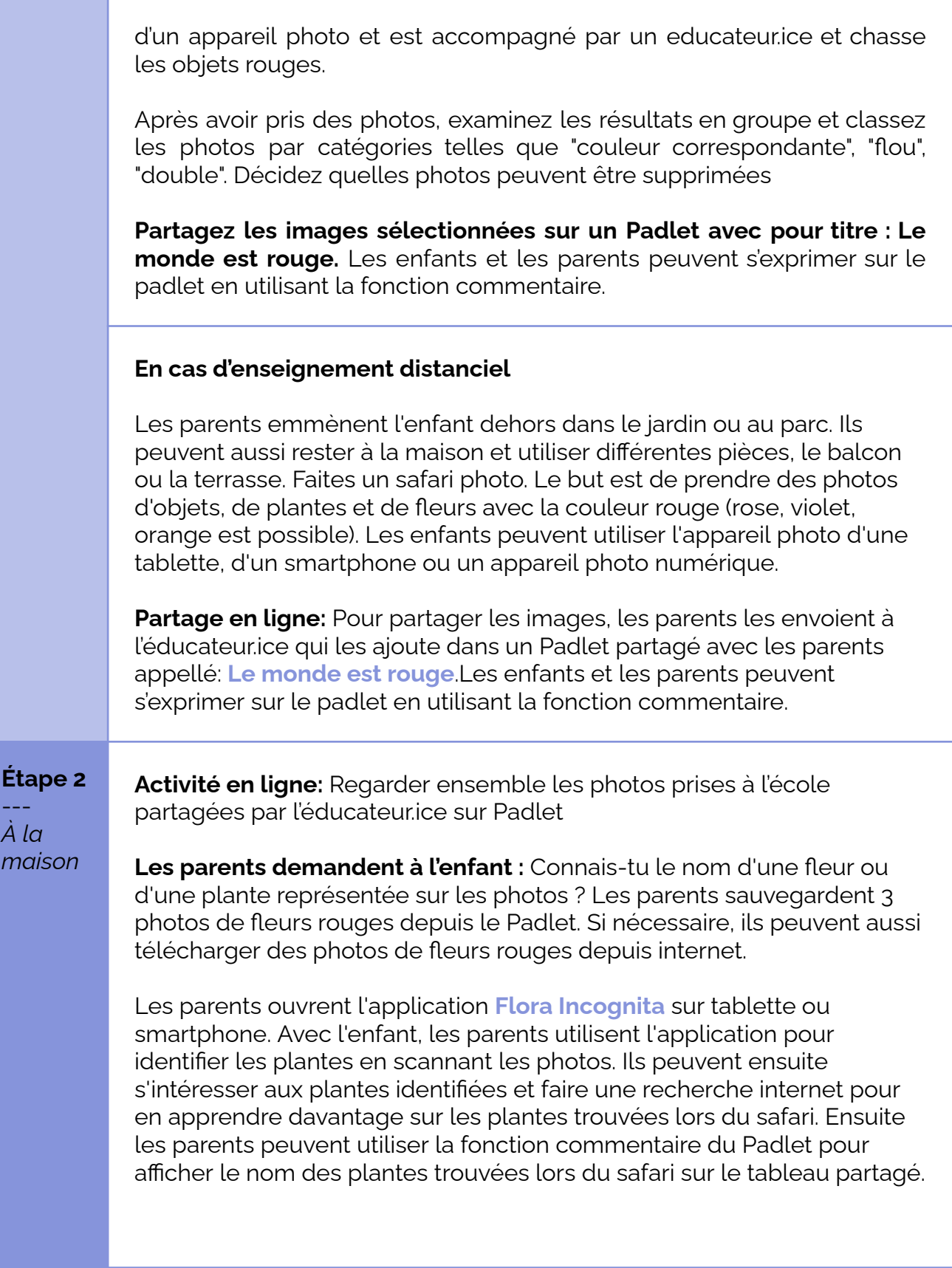

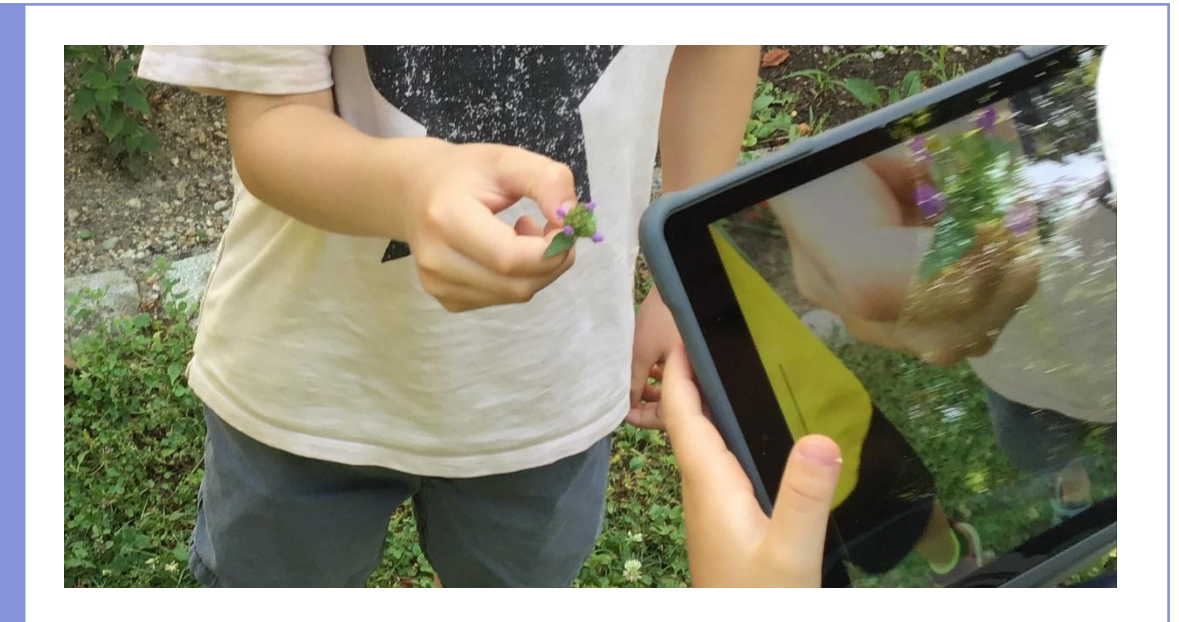

**Étape 3** --- *À l'école* **Introduction:** Demandez aux enfants: **Pourquoi les fleurs sont-elles aussi colorées ?** => Car les insectes sont attirés par les couleurs et les fleurs ont besoin des insectes pour se faire polliniser et se reproduire.

> D'ailleurs saviez-vous que les insectes comme les abeilles ont une vision différente de celle des humains? Par exemple, ils ne peuvent pas voir le rouge comme nous. Les abeilles ne voient que dans le spectre ultraviolet : elles peuvent voir le bleu, le vert et le jaune. Pour une abeille, le rouge est noir comme la nuit.

Vous pouvez **utiliser un filtre ultraviolet (comme l'application RGB camera pour android)** pour montrer aux enfants la vision d'une abeille grâce à la tablette. Ou imprimez des exemples à partir du site Web [www.naturfotograf.com](http://www.naturfotograf.com)

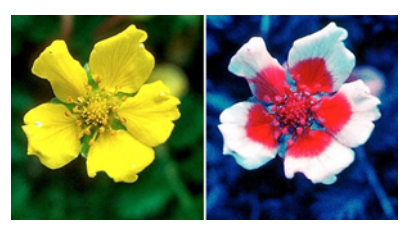

Björn Rorslett, Science Photo Library [http://www.naturfotograf.com/UV\\_flowers\\_list.html](http://www.naturfotograf.com/UV_flowers_list.html)

Les fleurs aux couleurs vives sont toujours très belles à regarder et les artistes célèbres s'en sont inspirés pour réaliser de magnifiques peintures. Montrez aux enfants quelques exemples de peintures de fleurs célèbres de [O'Keeffe,](https://en.wikipedia.org/wiki/Georgia_O%27Keeffe) Van Gogh, Manet, Monet ou Nolde.

Utilisez une tablette ou imprimez les images des peintures de fleurs. Montrez-les à la classe et discutez des tableaux avec les enfants.

Posez-leur des questions sur ce qu'ils ressentent lorsqu'ils regardent les images.

**Invitez ensuite les enfants à sortir dans la cour et à utiliser du papier, de la peinture et des pinceaux ou des stylos pour peindre des fleurs qu'ils aiment.** Prenez des photos des peintures et partagez les sur le padlet.

Imprimez les photos des peintures des enfants à la maison et ajoutez toutes les peintures et les photos à la galerie de fleurs sur un mur de l'école maternelle.

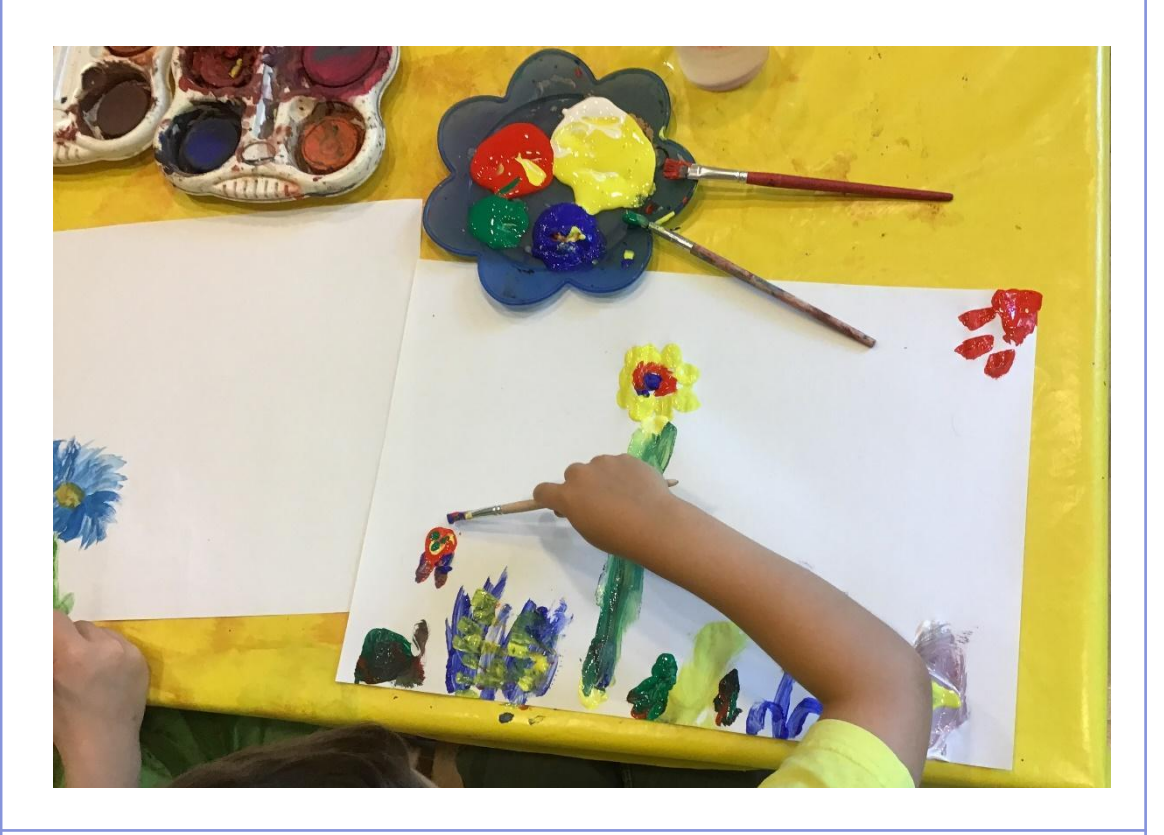

#### **En cas d'enseignement distanciel**

**Activité en ligne:** Les parents et leur enfant utilisent un moteur de recherche pour trouver des peintures de fleurs célèbres de [O'Keeffe](https://en.wikipedia.org/wiki/Georgia_O%27Keeffe), Van Gogh, Manet, Monet ou Nolde.

**Activité hors-ligne:** Les parents proposent à leur enfant d'aller peindre des fleurs, dehors ou d'après des photos. Ils lui donnent le matériel nécessaire pour peindre.

Une fois la peinture réalisée, l'enfant la photographie à l'aide de ses parents et ensemble il la partage sur le Padlet de la classe.

### **Conclusion**

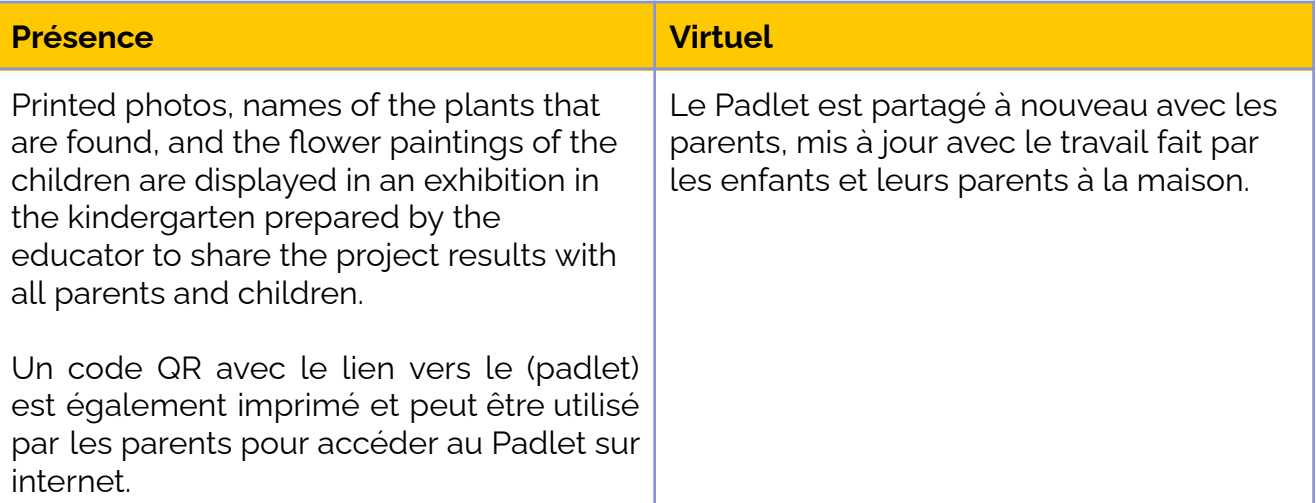

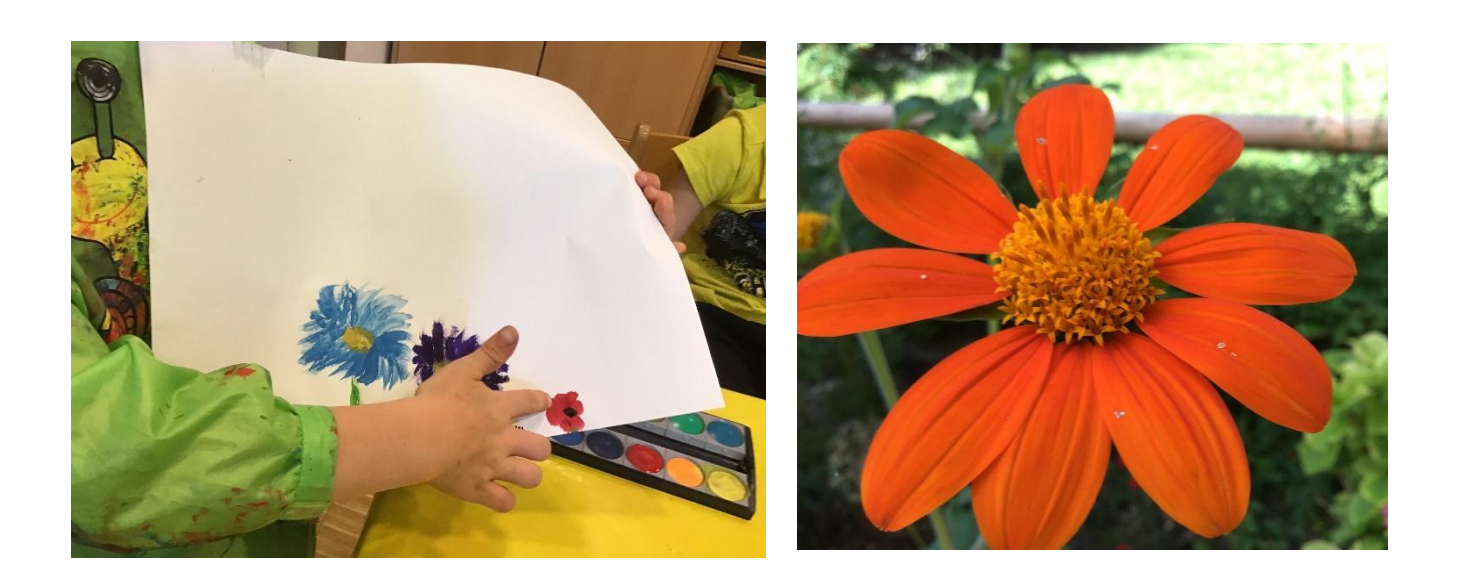

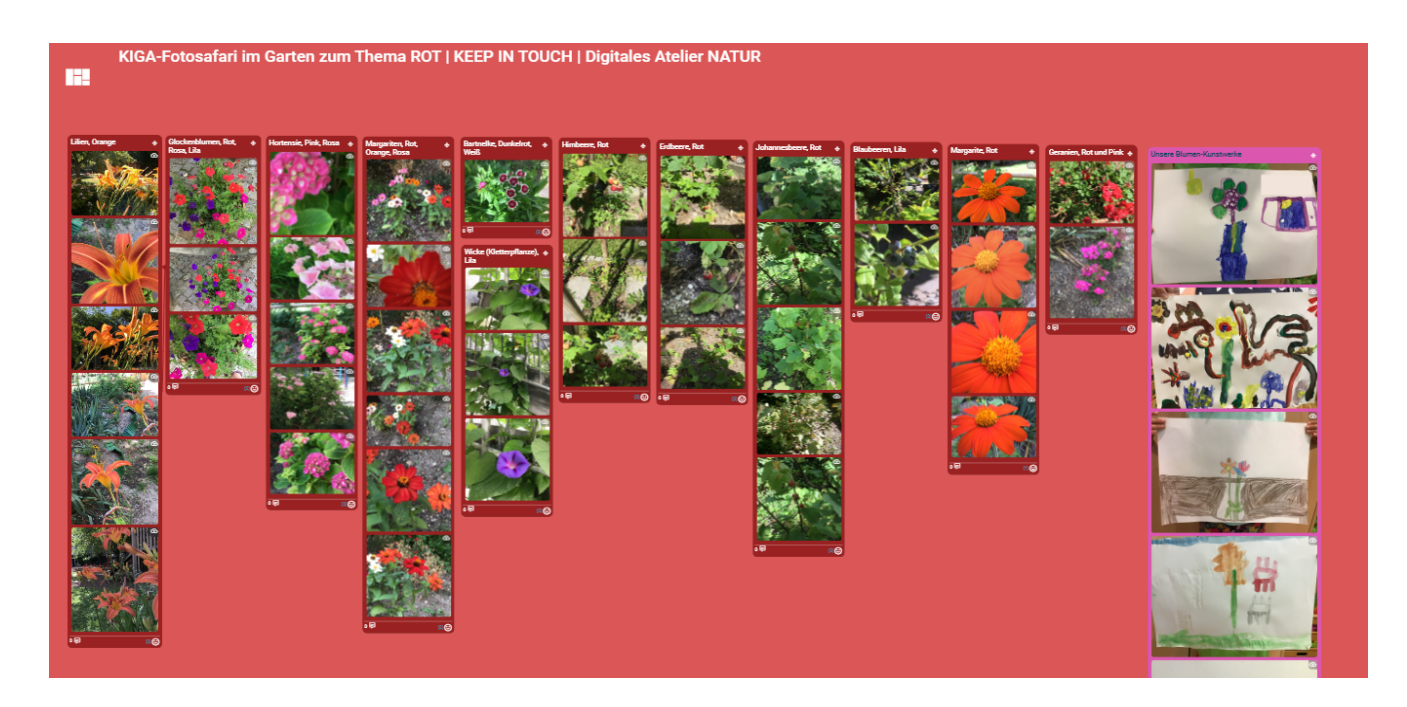